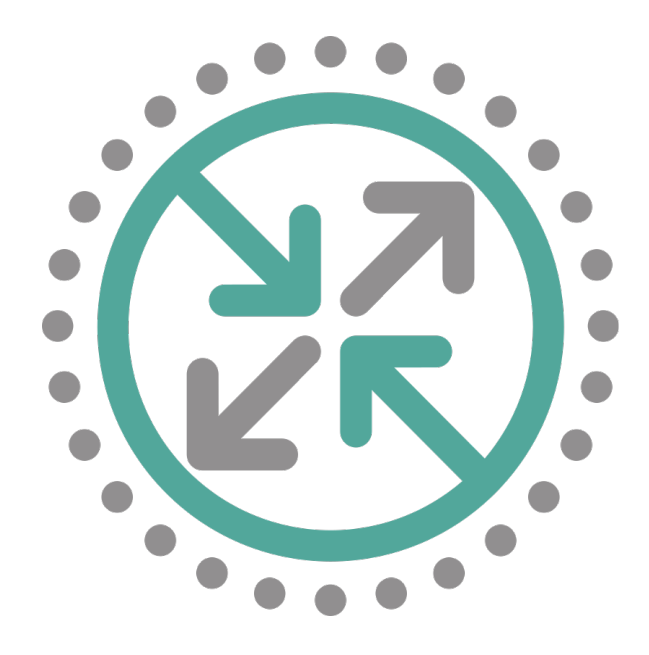

## LISP on Android and iOS

Oriol Mari ([oriol.mari@est.fib.upc.edu](mailto:oriol.mari@est.fib.upc.edu)) Jordi Paillise [\(jordip@ac.upc.edu\)](mailto:jordip@ac.upc.edu) Albert Lopez ([alopez@ac.upc.edu](mailto:alopez@ac.upc.edu)) Albert Cabellos ([acabello@ac.upc.edu\)](mailto:acabello@ac.upc.edu)

LISP WG - IETF 100 - Singapore November 2017

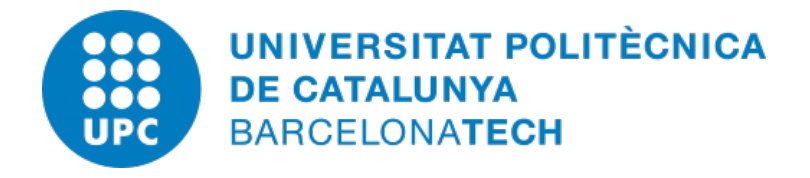

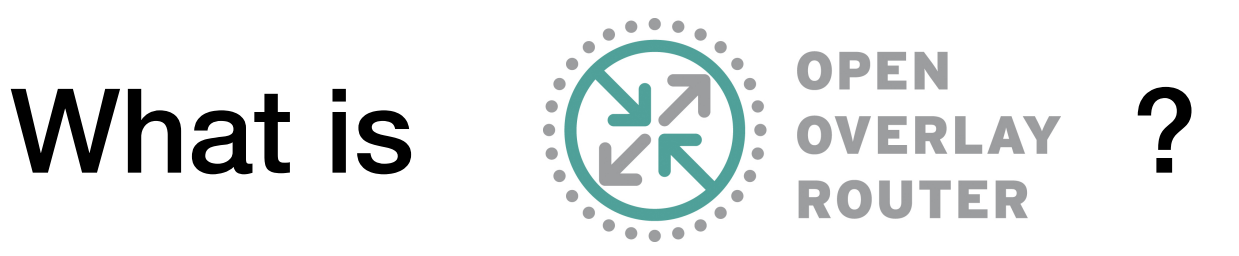

• Open Overlay Router (OOR) is an open source implementation to create programmable overlay networks

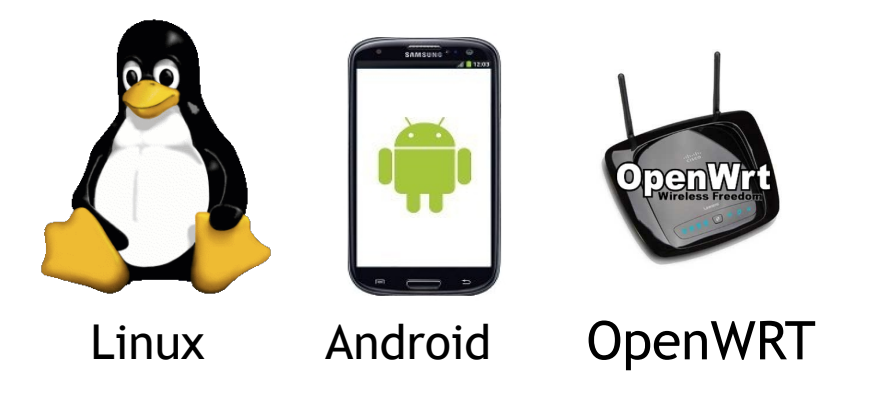

- Supports: LISP, VXLAN-GPE, Netconf and it is integrated with OpenDayLight
- https://www.openoverlayrouter.org

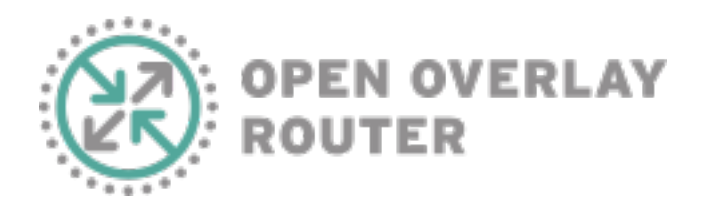

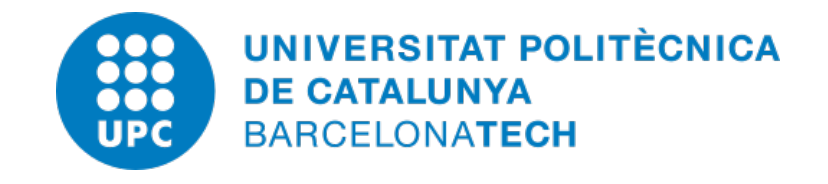

## iOS

- iOS in a nutshell
	- Based on Darwin (XNU Kernel).
	- Mostly POSIX-compliant. **No POSIX-certified.**
	- Objective-C and Swift are the main programming languages.
- What differences we have found compared OOR Linux implementation? Examples:
	- Timers have different implementation.
	- Missing Netlink Protocol Library Suite
	- Some signals are different or don't exist.
	- Unable to create interfaces and raw sockets.
	- Forbidden access to interface file descriptors.
	- 80% of the code is reusable.

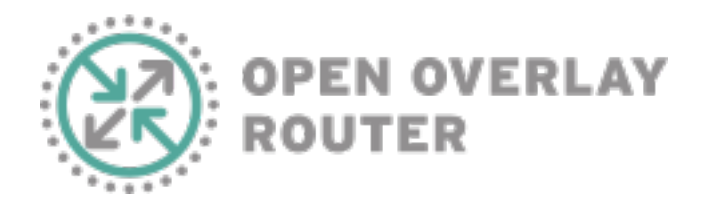

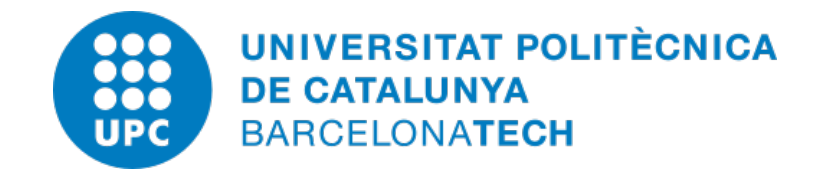

## NetworkExtension Framework

The Network Extension framework contains APIs that can be used to customize and extend the core networking features of iOS and macOS. We used it to create the **TunnelProvider**, it allow us to:

- Manage VPN connections on iOS.
- Create TUN interface.
- Route traffic to TUN interface.
- Get and send traffic from TUN interface.
- Create and manage UDP connections.
- Protect OOR sockets from loops in the system.
- Available since iOS 8.0, before was necessary to talk with Apple and sign a NDA to develop any application with VPN requirements.
- Until iOS 10.0 need to request an entitlement with Apple. Now we need to request an entitlement for some functions.

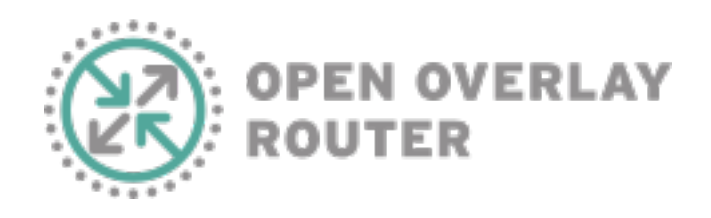

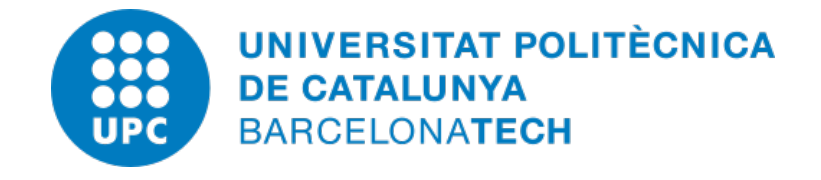

## Swift - C

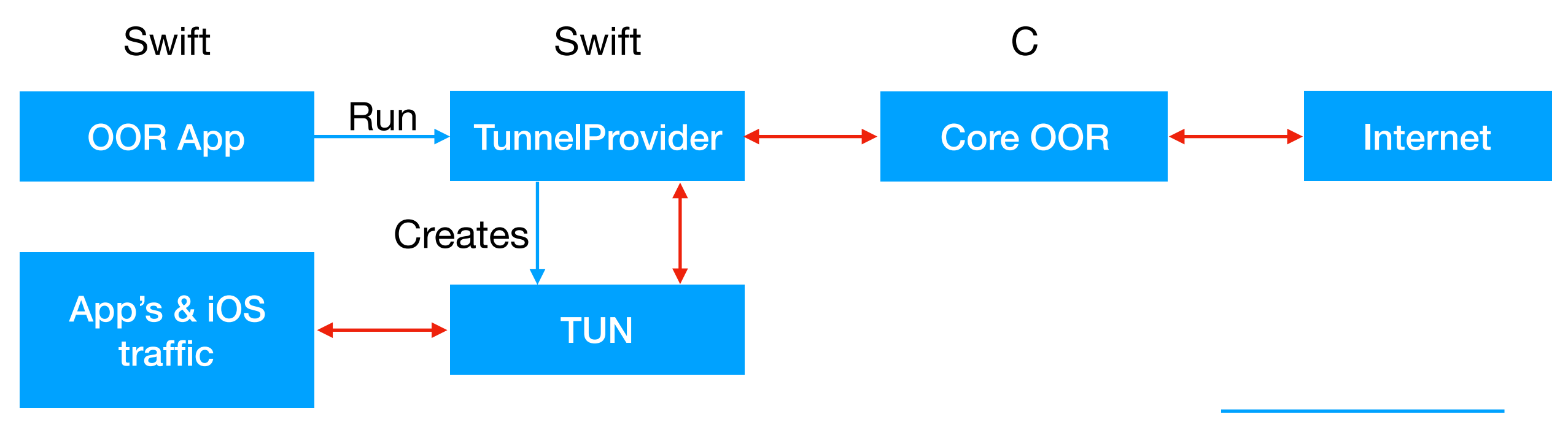

Startup Procedure

Input / Output traffic

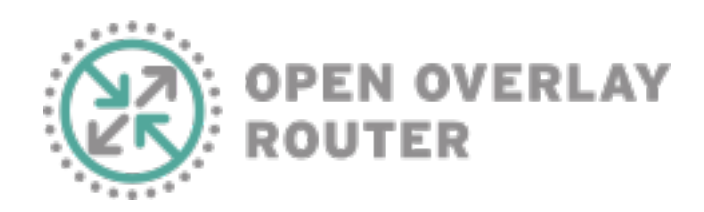

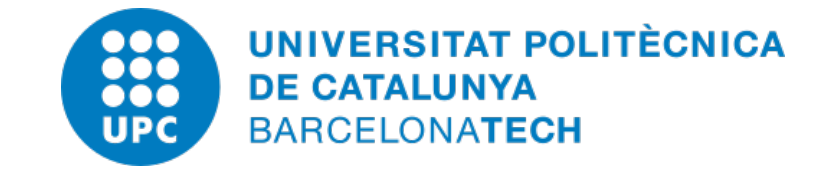

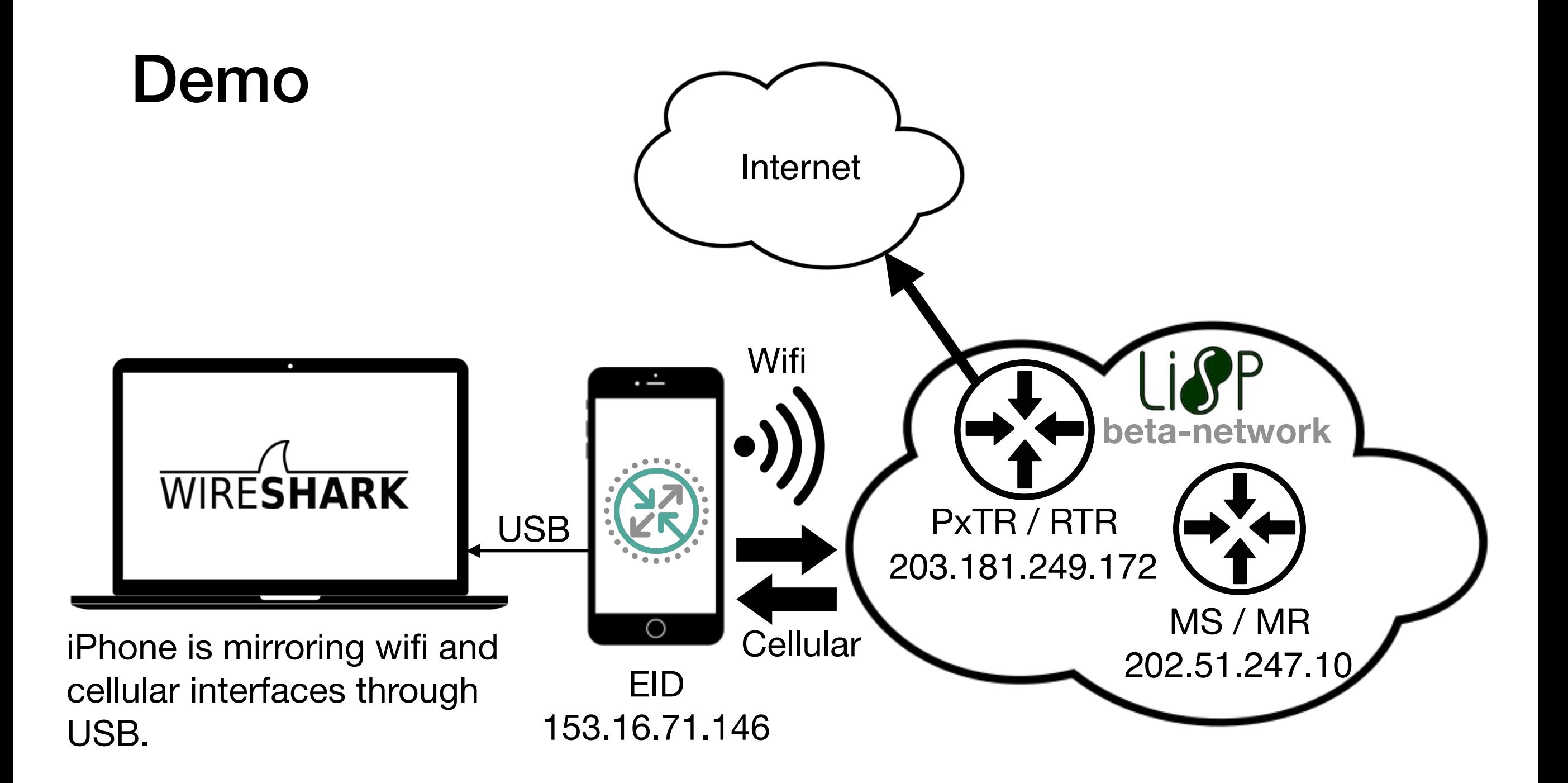

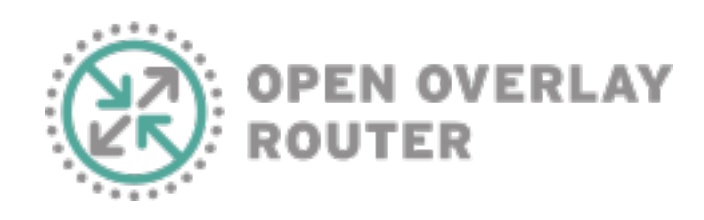

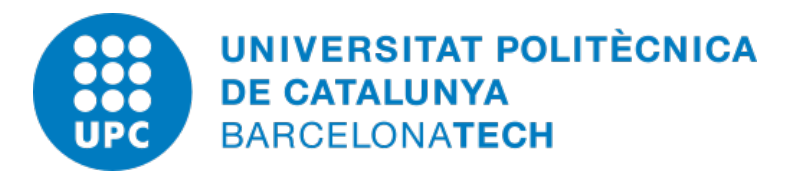